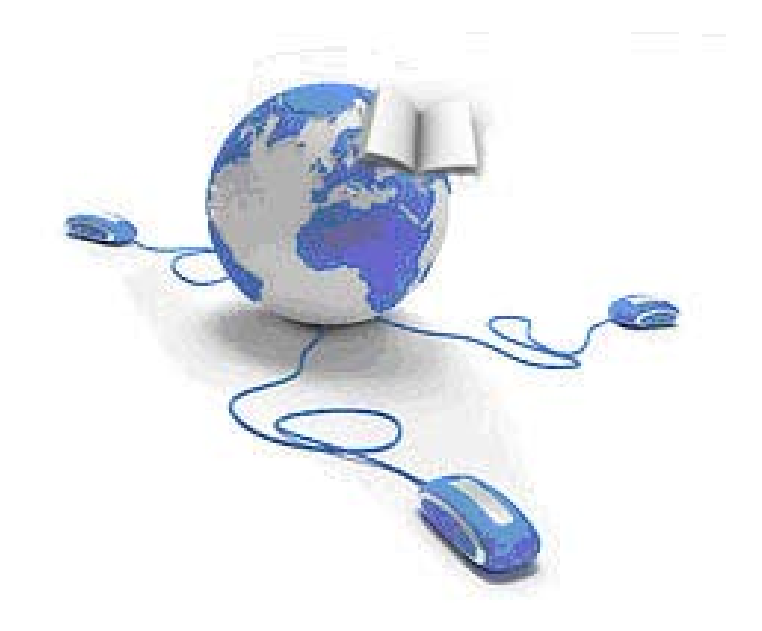

# **Revistas electrónicas**

**Mar Sanz Luengo Carmen Muñoz Serrano Madrid, 22 de noviembre de 2011**

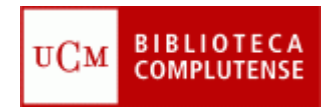

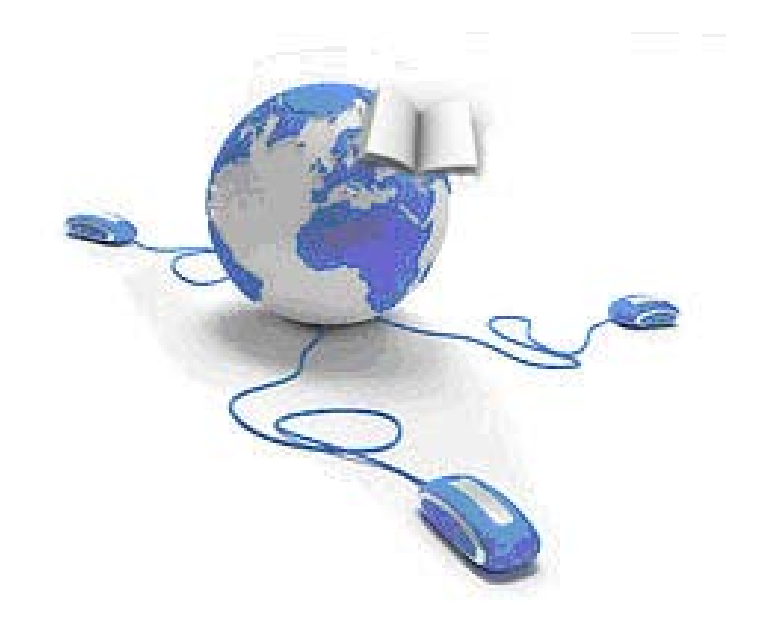

# **Revistas electrónicas**

**Mar Sanz Luengo Carmen Muñoz Serrano Madrid, 22 de noviembre de 2011**

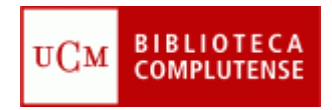

# **E‐revistas**

• Desde los 70 empiezan <sup>a</sup> buscarse formas alternativas <sup>o</sup> complementarias para la difusión del conocimiento científico:

 $\checkmark$  lentitud del proceso de publicación

- $\checkmark$  alto coste de las suscripciones
- $\checkmark$  la distribución
- $\checkmark$  la fiabilidad del sistema de revisión por pares

• Las principales diferencias entre las revistas tradicionales en papel y las electrónicas reside en las capacidades y nuevas formas de uso y acceso que ofrece el entorno informático. El contenido, la periodicidad y la estructura son los mismos.

# **Dónde encontrar <sup>e</sup>‐revistas y artículos concretos**

- **En la web de la Biblioteca**:
	- En el **catálogo**
	- En el **buscador de revistas** y el **localizador de artículos**
	- En **plataformas de revistas** electrónicas y bases de datos
- **En buscadores científicos**
	- **Q‐Sensei, Scirus, SciTopics…**
- **En Google Scholar**
	- <http://scholar.google.es/>

# **Dónde encontrar <sup>e</sup>‐revistas: el catálogo Cisne**

#### **Introducimos el nombre de la revista abreviado <sup>o</sup> extenso en el catálogo de la biblioteca y pinchamos .**

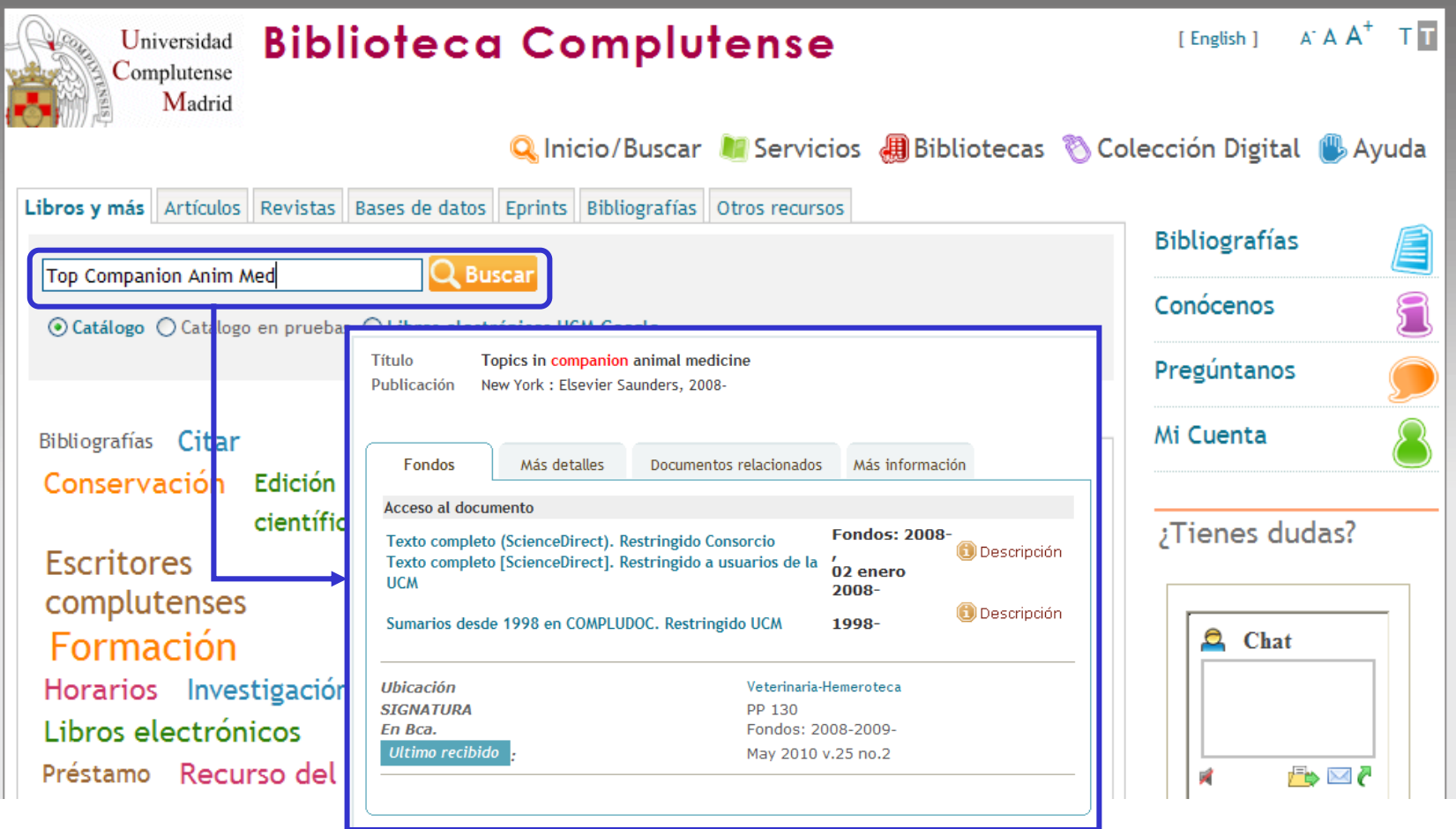

# **Catálogo Cisne: interpretación de resultados.**

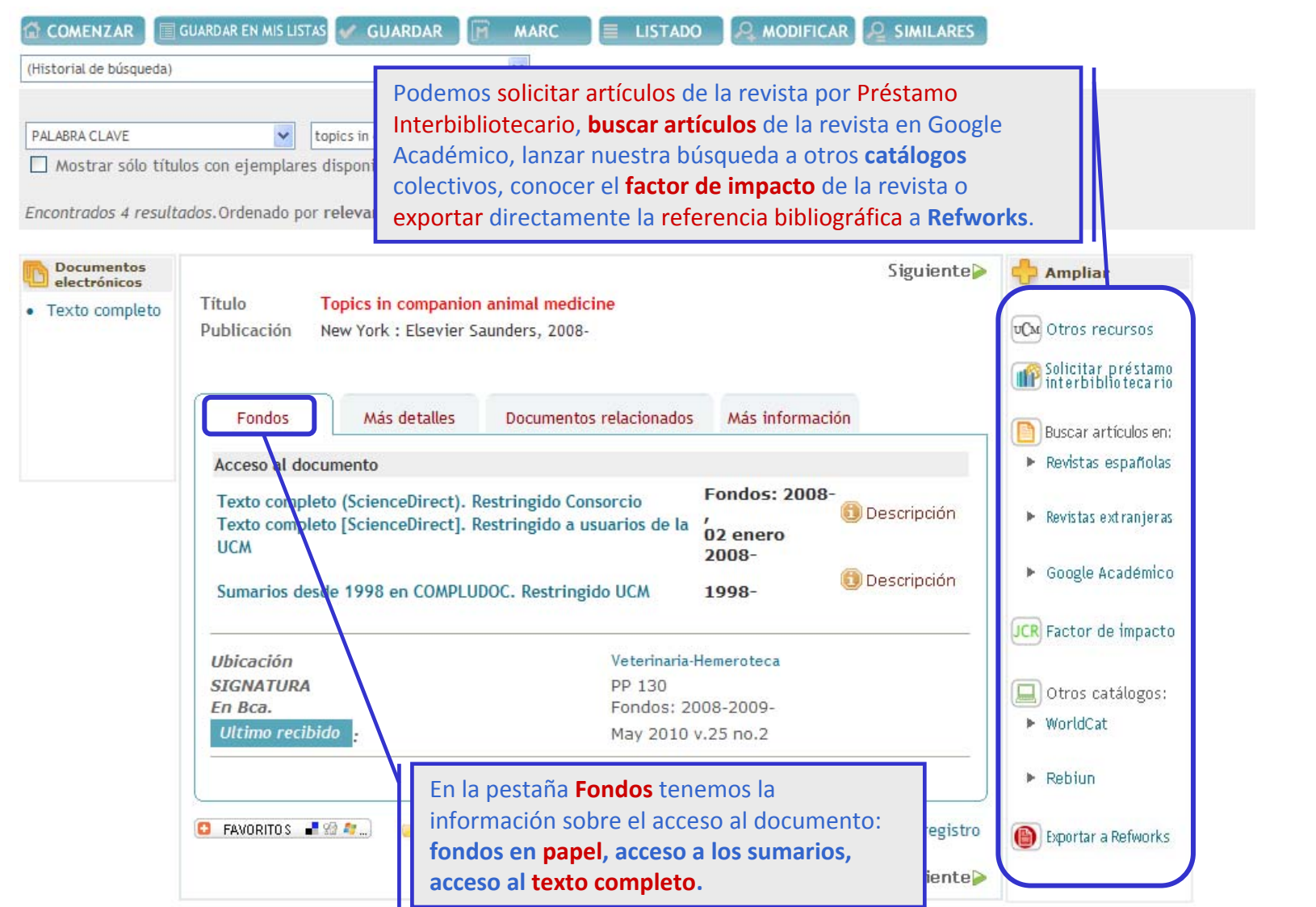

# **Dónde encontrar <sup>e</sup>‐revistas y artículos concretos: listado de revistas y buscador de artículos**

#### • **E‐revistas** <http://zv4fy5pr5l.search.serialssolutions.com/>

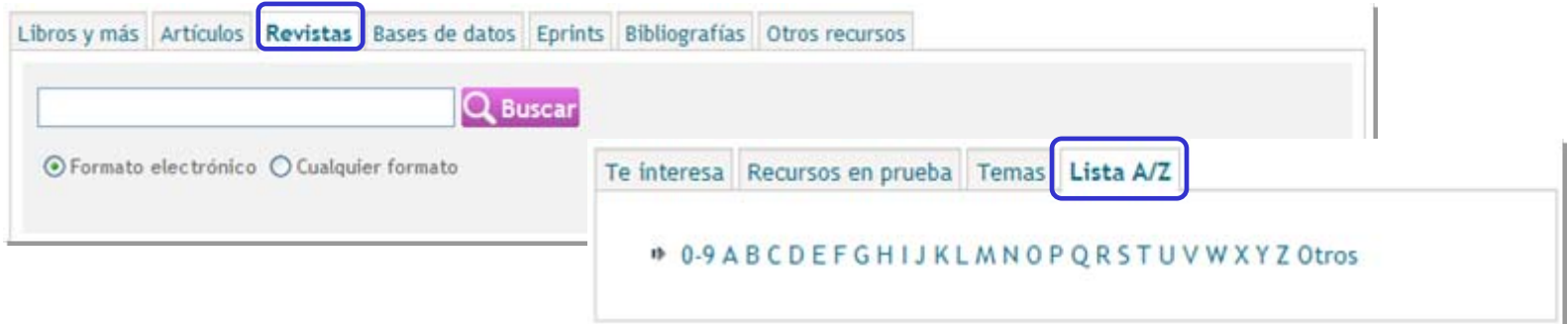

#### • **Buscador de artículos**

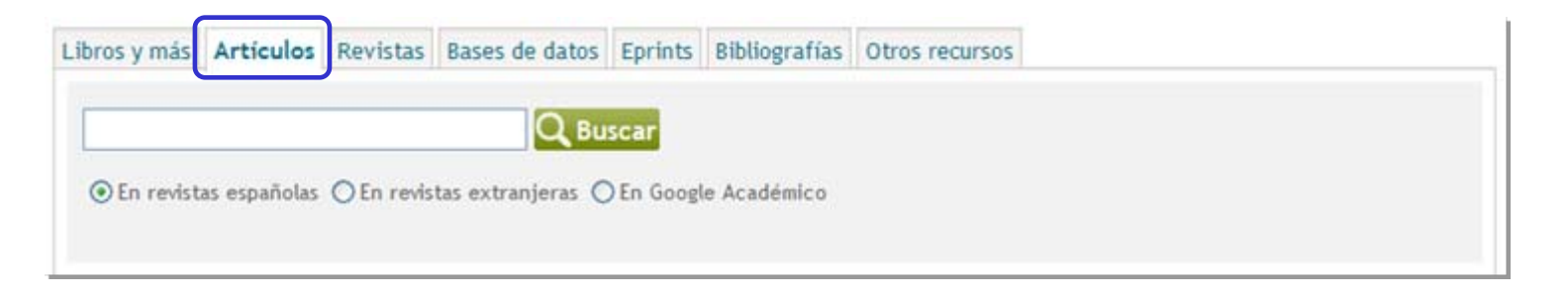

# **Dónde encontrar artículos concretos: Summon**

#### • **Podemos buscar directamente el título del artículo**.

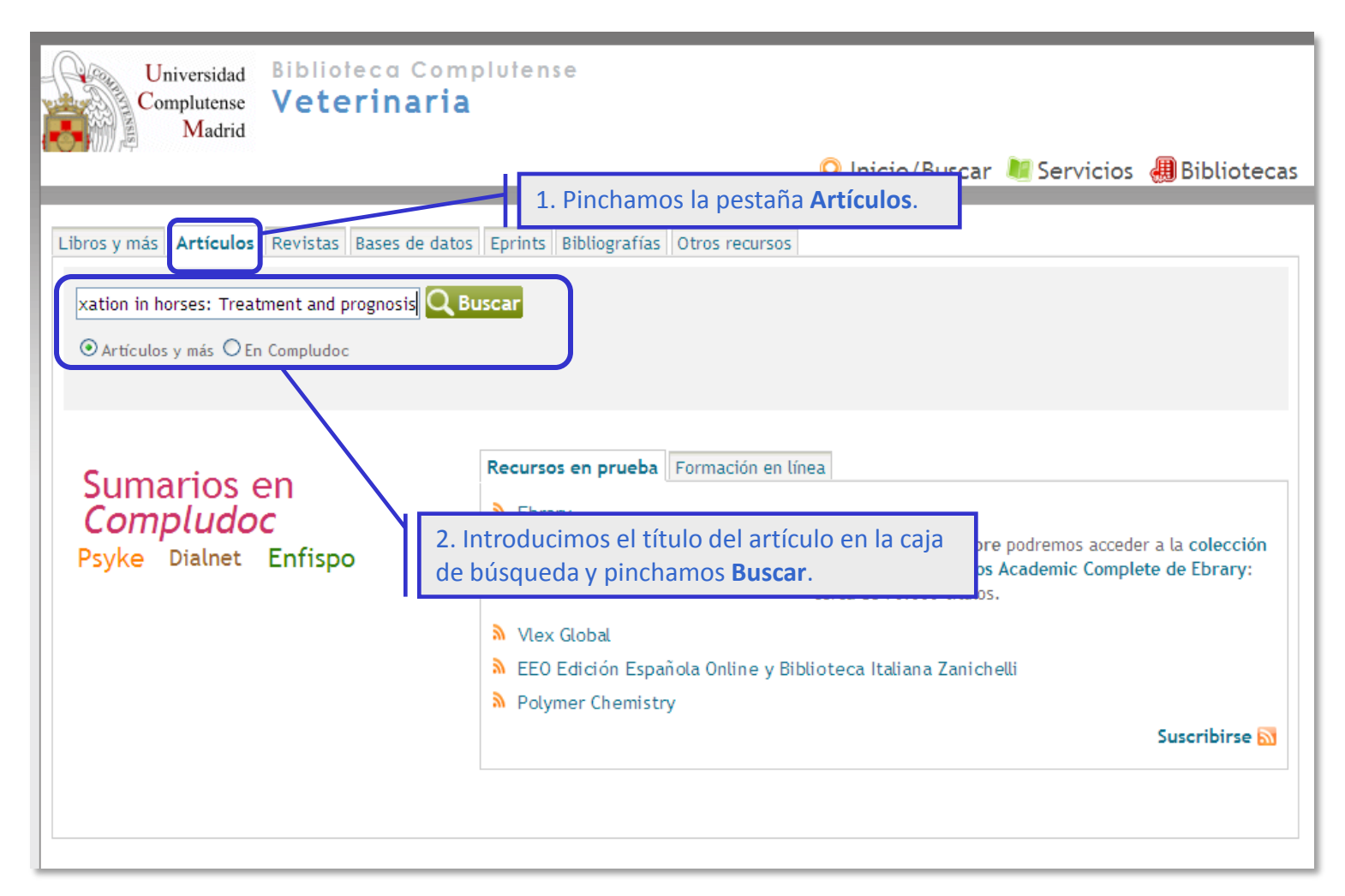

# **Dónde encontrar artículos concretos: Summon**

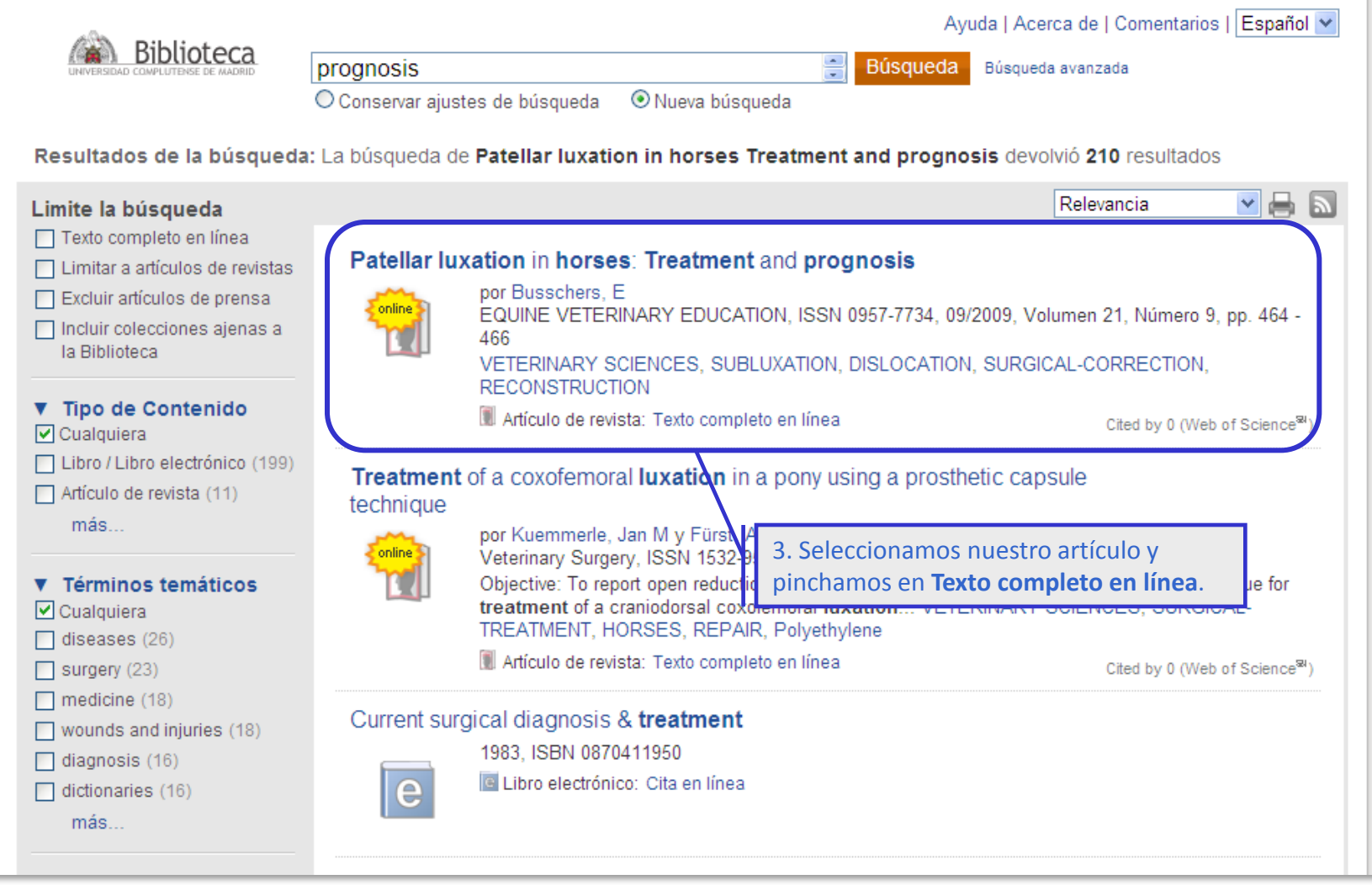

# **Dónde encontrar artículos concretos: Summon**

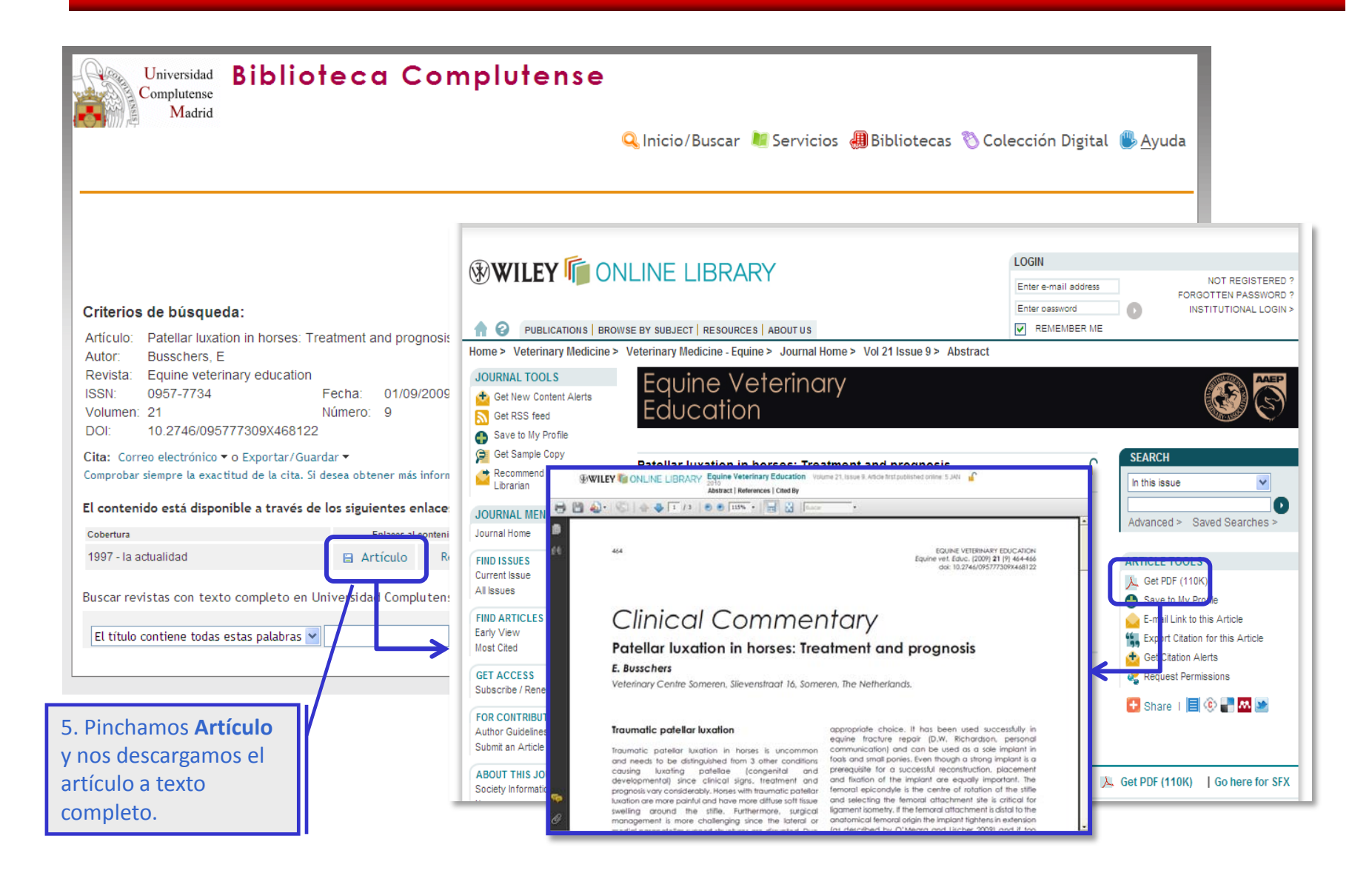

# **Dónde encontrar <sup>e</sup>‐revistas: plataformas de <sup>e</sup>‐revistas**

#### • **Plataformas de e‐revistas**

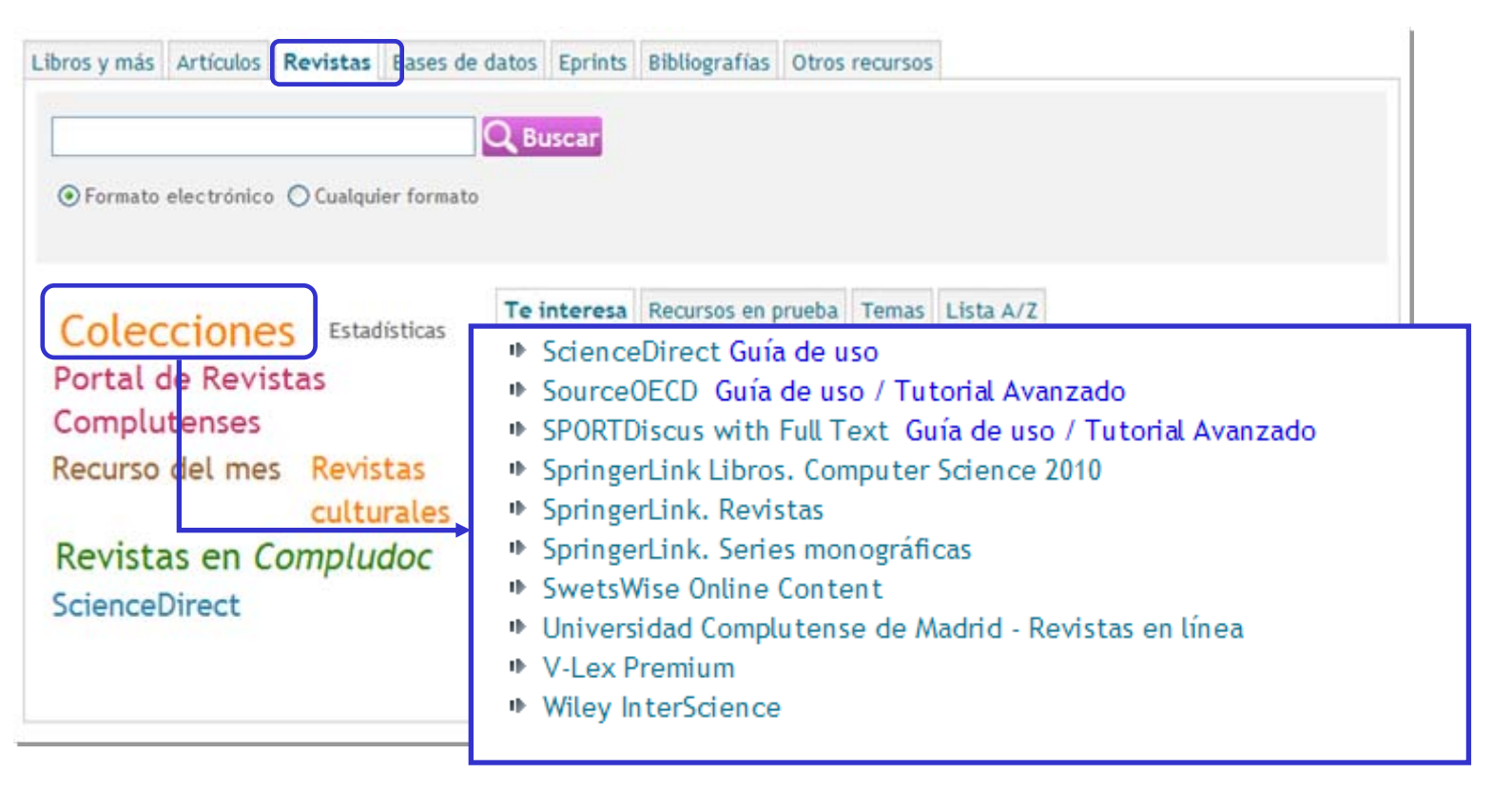

![](_page_10_Picture_3.jpeg)

También podemos acceder <sup>a</sup> las plataformas introduciendo

![](_page_10_Picture_5.jpeg)

su nombre en el catálogo de la biblioteca y pinchando . Q Buscar .

• Recopilación de revistas electrónicas en un único sitio web, que incluye recursos de información, herramientas y servicios, con una única interfaz de consulta.

- Producidas por editores <sup>o</sup> distribuidores de revistas.
- Incluyen todas las funcionalidades de una base de datos:
	- búsqueda simple y avanzada
	- $\checkmark$  tesauro
	- $\checkmark$  servicios de alerta, RSS
	- $\checkmark$  exportación de citas
	- posibilidad de acceso <sup>a</sup> pre‐prints…

# **Algunas de las plataformas más importantes de e-revistas**

$$
\begin{array}{c}\n\hline\n\end{array}
$$
 **ScienceDirect**

![](_page_12_Picture_2.jpeg)

![](_page_12_Picture_3.jpeg)

![](_page_12_Picture_4.jpeg)

![](_page_12_Picture_5.jpeg)

![](_page_12_Picture_6.jpeg)

# **Portales de e-revistas**

### • **Portal de revistas electrónicas de la UCM**

<http://zv4fy5pr5l.search.serialssolutions.com/>

• **Portal de revistas científicas de la UCM**

<http://revistas.ucm.es/>

• **Portal de revistas electrónicas del CSIC**

<http://revistas.csic.es/>

### • **Portal de revistas electrónicas de acceso gratuito**

<http://www.freemedicaljournals.com/>

![](_page_14_Picture_0.jpeg)

# **Open Access**

• Movimiento de Acceso libre <sup>a</sup> la información.

• Surge ante la problemática del acceso <sup>a</sup> la información científica y técnica.

• Acceso <sup>a</sup> la información en la red de forma gratuita y pública, permitiendo la lectura, la descarga, copia, distribución, impresión, búsqueda <sup>o</sup> enlace <sup>a</sup> los textos completos, sin barreras económicas, legales <sup>o</sup> técnicas. La única condición es mantener la integridad de los textos y el reconocimiento de la autoría al ser citados.

• El acceso libre no implica menor calidad científica.

# **Open Access: ¿qué tipo de documentos podemos encontrar?**

- **Pre-prints**: trabajos pendientes de la revisión por pares (*peer review*).
- **Post-prints**: trabajos que ya han sido evaluados y editados.
- **Reprints**: separatas o copias de los documentos ya evaluados y publicados que la editorial manda a los autores para su difusión.
- **Documentos de trabajo e informes**.
- **Capítulos de monografías**.
- **Tesis doctorales** defendidas en la Universidad.
- **Proyectos de fin de carrera**.
- **Ponencias** de conferencias, congresos o seminarios.
- **Memorias** de actividad o investigación.

# **Archivos institucionales abiertos: algunos ejemplos**

• **E‐PRINTS:** Archivo institucional de la Universidad Complutense creado para gestionar la documentación científica de docentes <sup>e</sup> investigadores.

<http://eprints.ucm.es/>

• **E‐CIENCIA:** Plataforma digital de acceso libre <sup>a</sup> la producción científica de la CAM

[http://www.madrimasd.org/informacionidi/e](http://www.madrimasd.org/informacionidi/e-ciencia/default.asp)‐ciencia/default.asp

• **RECOLECTA:** Recolector de ciencia abierta. Es una iniciativa conjunta de la Red de Bibliotecas Universitarias (REBIUN) y la Fundación Española para la Ciencia y la Tecnología (FECYT)

#### <http://www.recolecta.net/buscador/>

• **E‐REVISTAS:** Plataforma Open Access de revistas científicas electrónicas españolas y latinoamericanas. Proyecto impulsado por el CSIC.

<http://www.erevistas.csic.es/>

•**DOAJ:** Directorio de revistas de acceso abierto.

<http://www.doaj.org/>

• **DRIVER:** Red de repositorios europeos

[http://www.driver](http://www.driver-repository.eu/)-repository.eu/

![](_page_18_Picture_0.jpeg)

# **Otros buscadores buscadores de informaci informaci ó n cient ífica**

# **Q‐sensei**

![](_page_19_Picture_10.jpeg)

**<http://www.qsensei.com/>**

# **Scirus**

![](_page_20_Picture_8.jpeg)

**<http://www.scirus.com/>**

# **SciTopics**

![](_page_21_Figure_1.jpeg)

**<http://www.scitopics.com/>**

# **¿Preguntas?**

# • **Mar Sanz**

[msanz@buc.ucm.es](mailto:msanz@buc.ucm.es)

• **Carmen Muñoz**

[cmserrano@buc.ucm.es](mailto:cmserrano@buc.ucm.es)

# **Muchas gracias por vuestra atención**

![](_page_24_Picture_0.jpeg)

Reconocimiento-No comercial-Compartir bajo la misma licencia 3.0 España

#### Usted es libre de:

![](_page_24_Picture_3.jpeg)

copiar, distribuir y comunicar públicamente la obra

hacer obras derivadas

#### Bajo las condiciones siguientes:

![](_page_24_Picture_7.jpeg)

Reconocimiento. Debe reconocer los créditos de la obra de la manera especificada por el autor o el licenciador (pero no de una manera que sugiera que tiene su apoyo o apoyan el uso que hace de su obra).

![](_page_24_Picture_9.jpeg)

No comercial. No puede utilizar esta obra para fines comerciales.

![](_page_24_Picture_11.jpeg)

Compartir bajo la misma licencia. Si altera o transforma esta obra, o genera una obra derivada, sólo puede distribuir la obra generada bajo una licencia idéntica a ésta.

- · Al reutilizar o distribuir la obra, tiene que dejar bien claro los términos de la licencia de esta obra.
- · Alguna de estas condiciones puede no aplicarse si se obtiene el permiso del titular de los derechos de autor
- · Nada en esta licencia menoscaba o restringe los derechos morales del autor.